## スパイウェア

パソコンを使用するに当たって、「メールに添付されたファイルを不用意に開けないよ うに」や、「配信元が分からないプログラムを勝手にインストールしないでください」とい った注意を受けたことはありませんか?これは「ウィルス」や「スパイウェア」などの悪 質なものが流行していて、これらの操作でパソコン内に侵入するおそれがあるからで す。

「ウィルス」については[「ウィルス、ワーム、トロイの木馬」](https://chiba-it-literacy-bukai.jimdofree.com/%EF%BD%89%EF%BD%94%E7%94%A8%E8%AA%9E%E8%A7%A3%E8%AA%AC/%E6%83%85%E5%A0%B1%E3%82%BB%E3%82%AD%E3%83%A5%E3%83%AA%E3%83%86%E3%82%A3%E7%94%A8%E8%AA%9E/%E3%82%A6%E3%82%A4%E3%83%AB%E3%82%B9-%E3%83%AF%E3%83%BC%E3%83%A0-%E3%83%88%E3%83%AD%E3%82%A4%E3%81%AE%E6%9C%A8%E9%A6%AC/)のページで触れましたので、 ここでは「スパイウェア」について解説します。

スパイウェアとは、コンピュータの中に入り込んで、どのようなサイトをよく見ているか などのユーザーの行動や、個人情報を収集し、ユーザーの気づかないうちに、収集し た情報を特定の企業・団体・個人等に自動的に送信するソフトウェアのことを言いま す。

スパイウェアはすべて悪質というわけでは ありません。

ソフトウェアの品質を保つために、あるい はマーケティング活動としてユーザーの意 識やニーズをつかむために、ソフトウェア 開発会社にユーザーの利用状況や障害 スパイウェアには悪意のあるものとないものがあります 情報などを送信するスパイウェアを組み (出典:東京経済大学「スパイウェアの基礎知識」) 込むことがあります。この種のものは、通 常はソフトウェアの「エンドユーザー使用 許諾契約」(利用規約)に情報を送信する 機能を組み込むといった旨の説明が記載 されていて、インストール時にはこの利用 規約に同意が求められます。

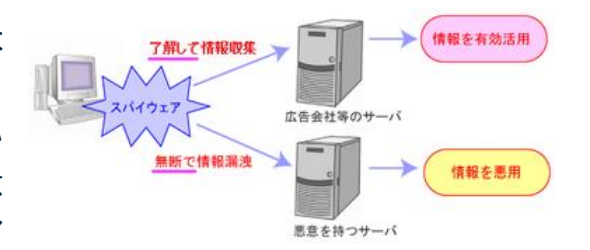

その一方で、スパイウェアがあるとは知らせずにソフトウェアを使用させて、ユーザー の行動を監視したり、個人情報を盗むという悪質なものもあります。スパイウェアが問 題視されるのは、この種のスパイウェアにより、ユーザー名、ID、パスワード、クレジッ トカード番号などが流出して、実害が生じることにつながるからです。

悪質なスパイウェアの侵入方法・感染経路は、主に以下の4通りが考えられます。

- 1. オンラインソフトやフリーソフトのインストール時に侵入する
- 2. メールの添付ファイルをクリックしたことで侵入・感染する
- 3. ホームページなどの閲覧によって侵入・感染する
- 4. 第三者が故意にインストールする

1 が最も多く、利用条件をよく読まずに承諾して、気づかずにソフトウェアと一緒にス パイウェアをインストールしてしまった、ということのないように気をつけましょう。また、 極めて悪質な場合は、利用条件に情報を送信する機能については一切触れていな いこともありますので、オンラインソフトやフリーソフトのインストールは避けた方が無 難です。

ウィルスとの違い

スパイウェアの目的は、ユーザーがどのようなサイトをよく見ているかの行動を監視し たり、パソコン内にある個人情報を盗むことであるので、パソコン内で目立つことなく 活動します。そのため、基本的には、スパイウェアに感染していても、いつもどおりに パソコンを使用できます。いつもどおりにパソコンをユーザーに使用させることで、パ ソコン内にある個人情報やユーザーの行動を外部に流出させ続けます。

一方、ウィルスの目的は行動などを監視することではないので、パソコンの挙動に影 響を与えるものが多く、悪質なものではハードディスクに記録されているファイルを消 去したり、コンピュータが起動できないようにしたりするものまであります。 さらに、ウィルスはその「ウィルス」という名前のとおり増殖する仕組みを持ち、パソコ ン内のファイルに自動的に感染したり、ネットワークを介して、他のパソコンに感染し たりという増殖・感染という仕組みを持っています。これに対して、スパイウェアは増 殖・感染という仕組みを持っていません。

## スパイウェアへの対策

スパイウェア対策としては、他のコンピュータウィルスと同様に、まずはパソコンのセ キュリティ対策を行い、OS やセキュリティソフトを最新の状態にしておくことが重要で す。こうした一見とても初歩的・基本的に思えるようなことが最も効果的なのです。

この他に、怪しいサイトをむやみに閲覧しない、怪しいメールに添付されているファイ ルを開かない、無料ソフトをダウンロードする際には使用許諾書などをしっかりと読み リスクを把握する、どうしてもソフトをダウンロードする際には信頼できるサイトからダ ウンロードするということがポイントになってきます。

自分を守るのは自分という意識で家の防犯対策をするように、パソコンの防犯対策も 行いましょう。